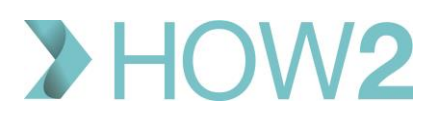

## HOW2 VALIDATION EXERCISES

## **Cancelling a patient's appointment in EMIS Web**

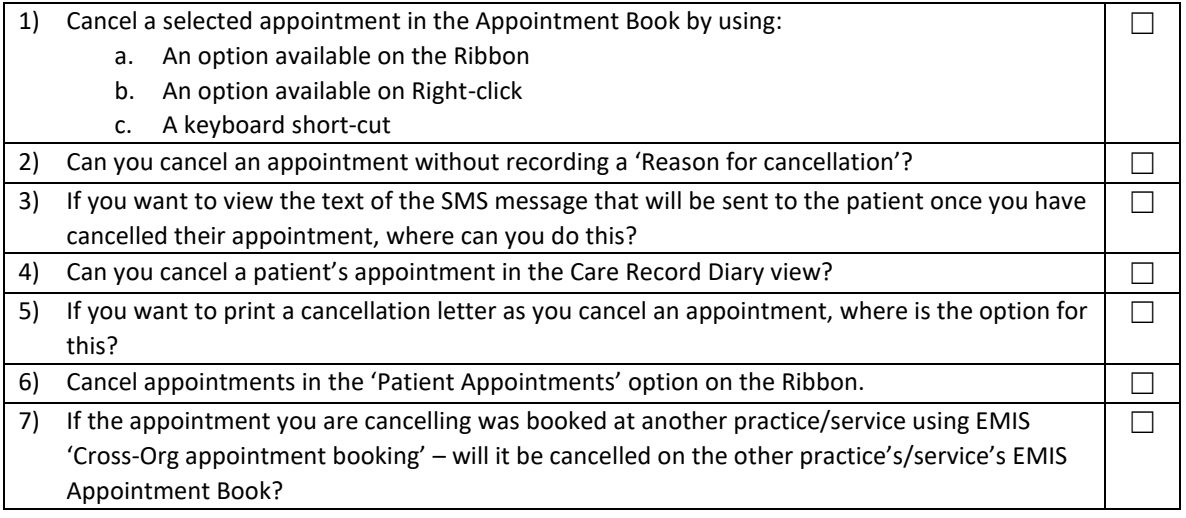